## HTML Quick Reference

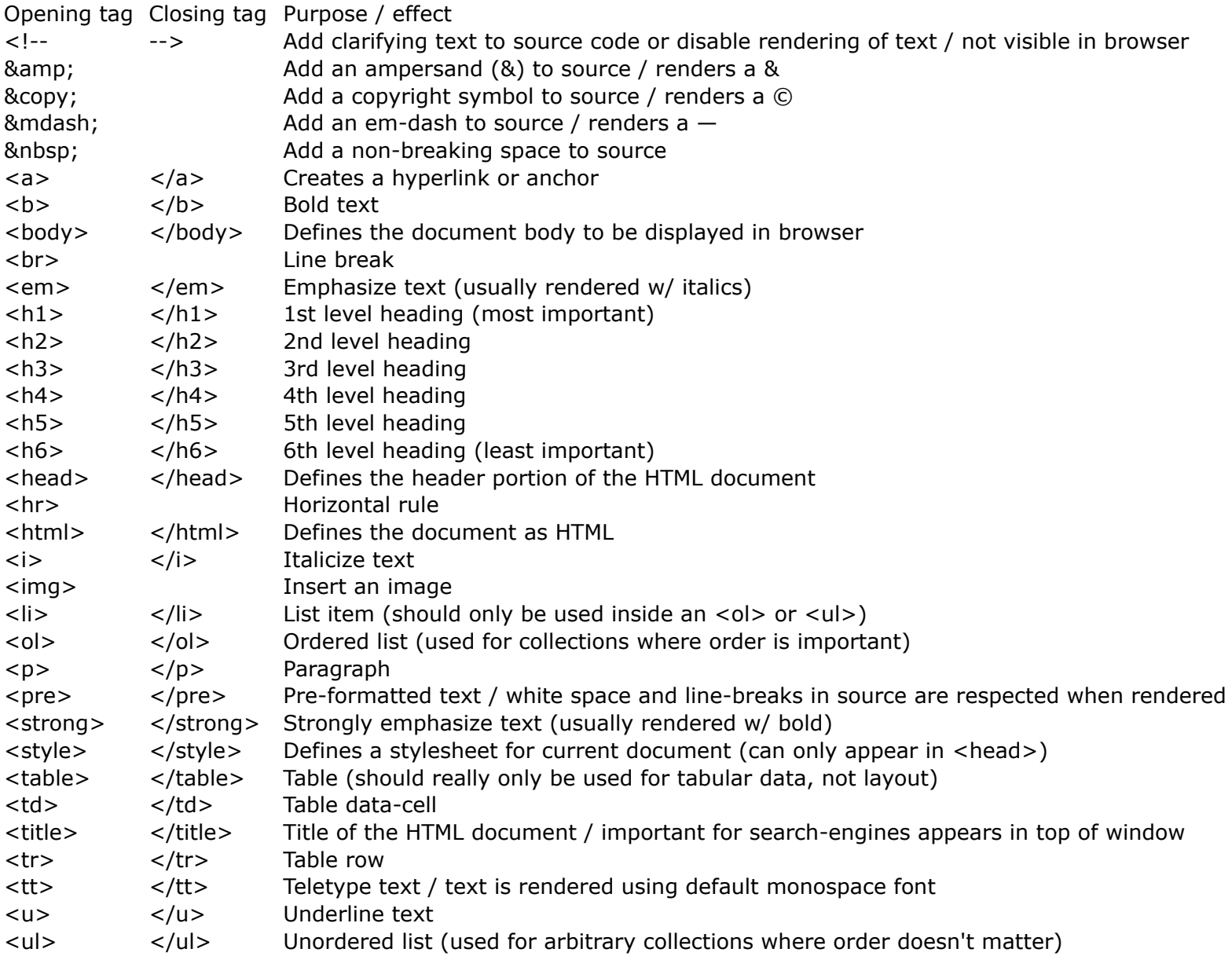